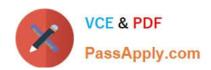

## AND-801<sup>Q&As</sup>

Android Application Development v8

### Pass Android AND-801 Exam with 100% Guarantee

Free Download Real Questions & Answers PDF and VCE file from:

https://www.passapply.com/and-801.html

100% Passing Guarantee 100% Money Back Assurance

Following Questions and Answers are all new published by Android
Official Exam Center

- Instant Download After Purchase
- 100% Money Back Guarantee
- 365 Days Free Update
- 800,000+ Satisfied Customers

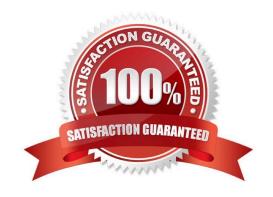

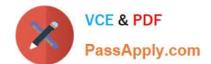

### https://www.passapply.com/and-801.html 2024 Latest passapply AND-801 PDF and VCE dumps Download

#### **QUESTION 1**

| \         | 0   |      |     | t     | - 6 | Orange at the | AI ! -IO |
|-----------|-----|------|-----|-------|-----|---------------|----------|
| vvnat are | tne | main | two | types | OT  | thread in     | Android? |

- A. Main thread and worker threads.
- B. Main thread and UI thread.
- C. Activities and services.
- D. Main thread and background process.

Correct Answer: A

### **QUESTION 2**

Consider the following AndroidManifest.xml file:

What is the syntax error of this file?

- A. The INTERNET permission must be removed.
- B. Tag uses-sdk must have attribute android:maxSdkVersion set.
- C. the package name must be "com.mycube.test".

# VCE & PDF PassApply.com

### https://www.passapply.com/and-801.html

2024 Latest passapply AND-801 PDF and VCE dumps Download

D. The tag for Activity ".Compute" should be contained inside tag.

Correct Answer: C

| QΙ | JES <sup>1</sup> | ΓΙΟ | N 3 |
|----|------------------|-----|-----|
|    |                  |     |     |

| Consider the following the code :             |
|-----------------------------------------------|
| public boolean onCreateOptionsMenu(Menu menu) |
| MenuInflater inflater = getMenuInflater();    |
| inflater.inflate(R.menu.game_menu, menu);     |
| return true;                                  |
| }                                             |

Which of the following is true about the code above?

- A. The code is auto generated and should not be edited.
- B. This method handles clicks and assign actions to menu items.
- C. This function inflates an XML file in the res/menu folder into menu items.
- D. This method inflates an XML file in the res/layout folder into layout.

Correct Answer: C

### **QUESTION 4**

You can embed a web browser inside your application using the WebView class.

- A. True
- B. False

Correct Answer: B

### **QUESTION 5**

Check the following image which includes Android code for a sum calculator. Which of the following choices is correct about this Android code?

### https://www.passapply.com/and-801.html 2024 Latest passapply AND-801 PDF and VCE dumps Download

```
package androidatc.com.android calculator
 import android.support.v7.app.AppCompatAvtivity
 import android.os.Bundle
 import kotlinx.android.synthetic.main.activity_main.*
 class MainActivity : AppCompatActivity() {
    override fun onCreate(savedInstanceState: Bundle?) {
        super.onCreate(savedInstanceState)
        setContentView(R.layout.activity main)
       var N1=Number1.text
       var N2=Number2.text
        button sum.setOnclickListener {
var sum_rusult=N1.toString().toDouble()+ N2.toString().toDouble()
result view.text= sum result.toString()
 }
}
}
```

- A. The sum result will not appear on the app until adding another print out method.
- B. The sum result of N1 and N2 will appear in result\_view TextView widget when the user clicks button\_sum button.
- C. The sum result will not work, because N1 and N2 must be changed to Integer first.
- D. You must add input method to this code to enter the value of N1 and N2 numbers.

Correct Answer: B

Latest AND-801 Dumps

AND-801 Study Guide

AND-801 Braindumps